# **מאגר מעבדות לשפות התכנות החדשות**

**ניתן להשתמש בחומרים לצורך הוראה בלבד. לא ניתן לפרסם את החומרים או לעשות בהם כל שימוש מסחרי ללא קבלת אישור מד"ר תמר פז.**

**המעבדה בקובץ זה מיועדת לתלמידים הלומדים מדעי המחשב בשפת התכנות ג'אווה והיא מותאמת לסביבת אקליפס.**

**המעבדה מיועדת לשיעורי המעבדה והיא מבוססת על שיטת ההוראה לפיה הלימוד של כל נושא חדש ייפתח בהתנסות אישית במעבדה. לאחריה, יבוא דיון כיתתי, שבעקבותיו ייפתרו משימות שונות.** 

**המעבדה מתרכזת בלימוד נושא מרכזי אחד: מערך חד מימדי**

**המעבדה מכתבה עבור תלמידים שמכירים עצמים ויודעים לכתוב מחלקות המגדירות עצמים, ולהשתמש בהן.**

מערך שכל איבר בו מכיל הפניה לעצם ......................................................עמוד 12

```
הפעולה kelet היא פעולה מקובלת ל_________________________________________________
                                         המחלקה Array
                                                                                   משימה 1 – חלק א'
                                                            מחלקה מוכנה נוספת היא המחלקה Array .
                                                                 הגדירו פרויקט חדש, פתחו בו מחלקה 
                                                              חדשה והקלידו בה את המחלקה הבאה:
                                                            הריצו את המחלקה וכתבו מה היא מבצעת 
                                                            _____________________________
                                                            _____________________________
                                                            _____________________________
                                                            _____________________________
                                                               ההוראה: ;first [ ] int מגדירה משתנה 
                                                           בשם ___________ שיכול להכיל הפניה 
                                                                               לעצם מטיפוס מערך. 
                                                             מערך (array (הוא עצם שמכיל מספר 
                                                           נתונים מאותו סוג. במקרה שלנו, הנתונים 
                                                              שהמערך יכיל יהיו מטיפוס מספר שלם.
                                                             שימו לב, בשלב זה עדיין לא נקבע מספר 
                                                                             הנתונים שהמערך יכיל!
                                                             עצם יוצרת first = new int[6]; ההוראה 
                                                              יחיד מטיפוס מערך שיכיל 6 נתונים )כל 
                                                              אחד מהם מטיפוס מספר שלם) ומציבה
                                                              הפניה לעצם הנוצר בתוך המשתנה ____________________.
      ● לכל נתון (איבר) במערך יש מספר סידורי המציין את מיקומו במערך. המיקום של נתון (איבר) במערך
        נקרא מציין )אינדקס(. המציין של הנתון הראשון הוא תמיד המספר ,0 המציין של הנתון השני הוא 
                                       המספר 1 וכן הלאה. לכן במערך שלנו המציינים הם המספרים __________________________.
import java.util.Scanner;
public class TestArray
{
  public static void main(String[] args)
 {
   int [ ] first;
    first = new int[6];
   kelet (first);
   pelet (first);
  }
  private static void kelet ( int [ ] x )
  {
  Scanner input = new Scanner(System.in);
  for (int i=0; i < 6; i + +)
\{System.out.println ("enter item "+ i );
     x[i] = input.nextInt();}
  }
  private static void pelet (int [ ] ar )
  {
    System.out.println ("the numbers in the array: ");
   for (int i=0; i < 6; i + +1)
     System.out.println ("item number "+i+" is "+ar[ i ] );
 }
}
                                פנייה לאיבר במערך: ] מציין האיבר [ שם המערך למשל, [i[x
                                                                  הגדרת מערך כפרמטר של פעולה: 
  בחתימה של הפעולה: ( שם המערך [ ] טיפוס המערך)
                                                             private static void (int [ ] ar) ,למשל
```
הפעולה pelet היא פעולה מקובלת ל\_\_\_\_\_\_\_\_\_\_\_\_\_\_\_\_\_\_\_\_\_\_\_\_\_\_\_\_\_\_\_\_\_\_\_\_\_\_\_\_\_\_\_\_\_\_\_\_\_

#### **משימה 1 – חלק ב'**

כמו ביצירת העצמים האחרים, ניתן לאחד את הגדרת המשתנה עם יצירת העצם החדש והצבת ההפניה אליו בתוך המשתנה. מחקו כעת את שתי ההוראות המודגשות בתוך הפעולה הראשית (main (וכתבו במקומן הוראה אחת: ;[6] int new = first [ ] int . הוראה זו מגדירה את המשתנה first , יוצרת מערך בעל 6 איברים ומציבה הפניה אליו במשתנה \_\_\_\_\_\_\_\_\_\_\_\_\_\_\_\_\_.

שימרו, הריצו ובדקו שהתקבל הפלט הרצוי.

### **משימה 1 – חלק ג'**

אורך המערך )מספר האיברים( יכול גם להיות משתנה. הוסיפו לפעולה הוראות לקליטת אורך המערך, ושנו את הגדרת המערך כך שיהיה מהאורך הנקלט. הקפידו לשנות בהתאם גם את גבולות הלולאות בפעולות kelet ו- pelet.

שימרו, הריצו ובדקו שהתקבל הפלט הרצוי.

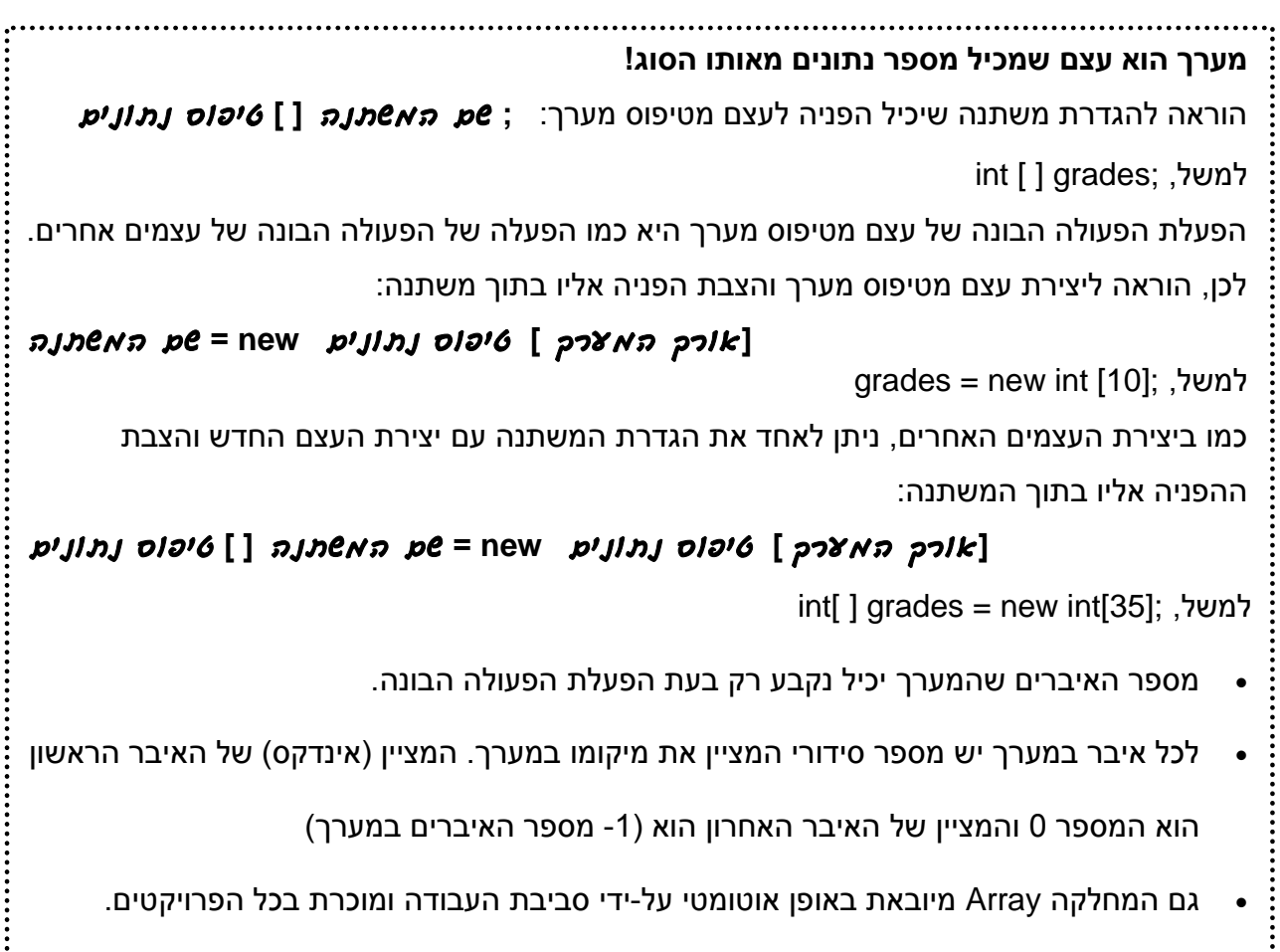

..............................

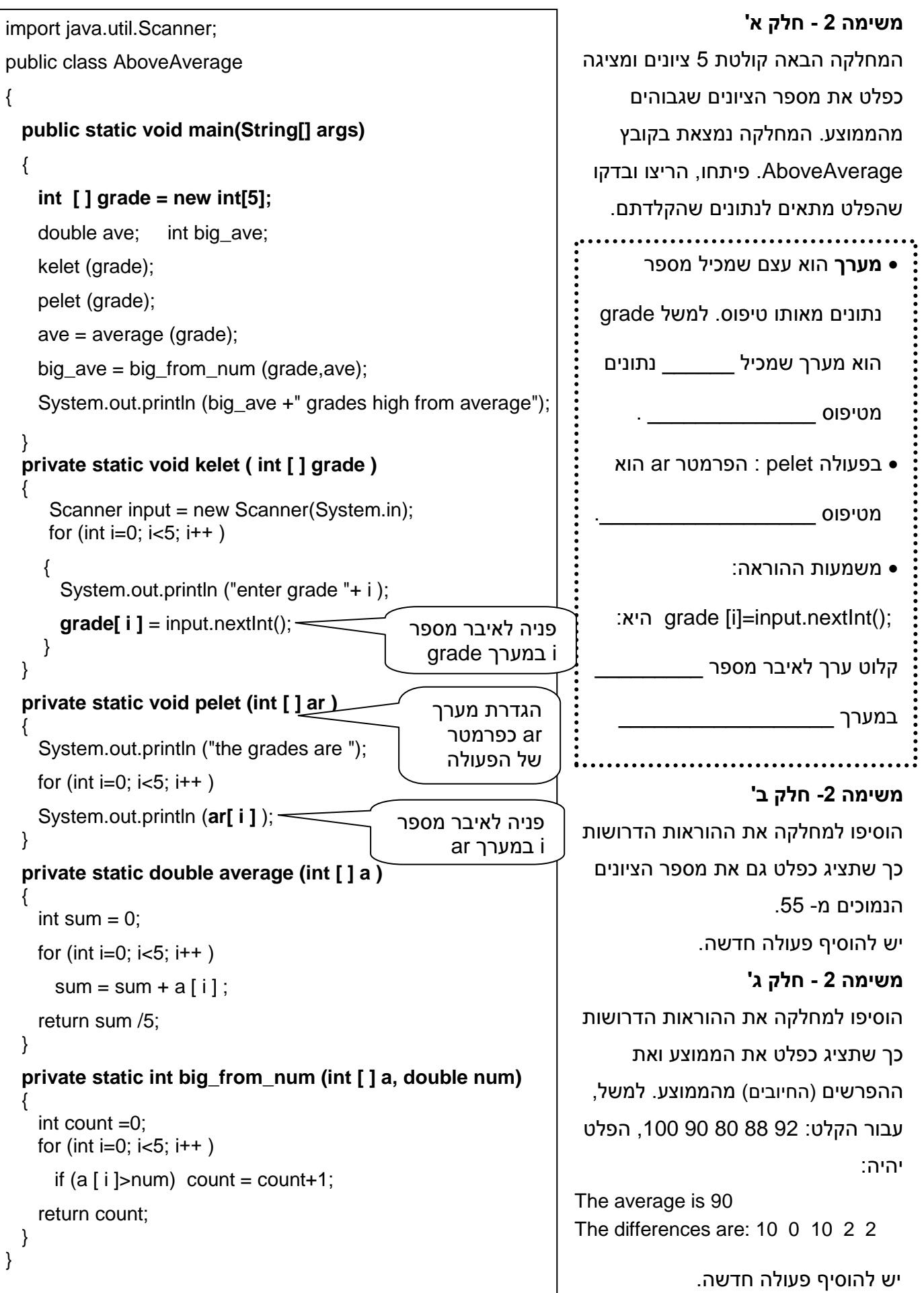

```
משימה 3 – חלק א'
                                                                                           המחלקה הבאה מגדירה מערך שמכיל 6
                                                                                          תווים, מציבה תווים במערך ומציגה כפלט
                                                                                                                את הערכים של המערך.
                                                                                                  הקלידו את המחלקה והריצו אותה.
                                                                                                                      משימה 3 – חלק ב'
                                                                                                             שנו את הגדרת הקבוע כך:
                                                                                         final static int N=8;
                                                                                           הריצו את המחלקה וכתבו מה בוצע ___
                                                                                          ____________________________
                                                                                          \mathcal{L}=\mathcal{L}=\mathcal{ במחלקה מוגדר קבוע גלובלי בשם: 
                                                                                                                     .___________
                                                                                                 איברים של מערך יכולים להיות 
                                                                                             מכל טיפוס נתונים המוכר בשפה!
                                                                                                 למשל, איברי המערך tavim הם 
                                                                                                                                 מטיפוס _________________ 
import java.util.Scanner;
public class CharArray
{
  final static int N=6;
   public static void main(String[ ] args)
  {
     char [ ] tavim = new char [N];
     put (tavim);
     pelet (tavim);
  }
  private static void put ( char [ ] x )
  {
  for (int i=0; i < N; i + + 1)
     if (i \frac{6}{2} = 0)
             x[i] = 'a'; else
             x[i] = 'b';}
  private static void pelet (char [ ] tavim)
   {
     System.out.println ("the chars in array:");
     for (int i=0; i < N; i++)
         System.out.println ("item number "+i+" is "+tavim[i ])
  }
}
```
אפשר להגדיר מערך שיש בו N איברים.

 $\mathcal{L}=\mathcal{L}=\mathcal{$ 

כאשר N הוא \_\_\_\_\_\_\_\_\_\_\_\_\_\_\_\_.

במקרה כזה, המציינים הם המספרים:

\_\_\_\_\_\_\_\_\_\_\_\_\_\_\_\_\_\_\_\_\_\_\_\_\_\_\_\_\_\_

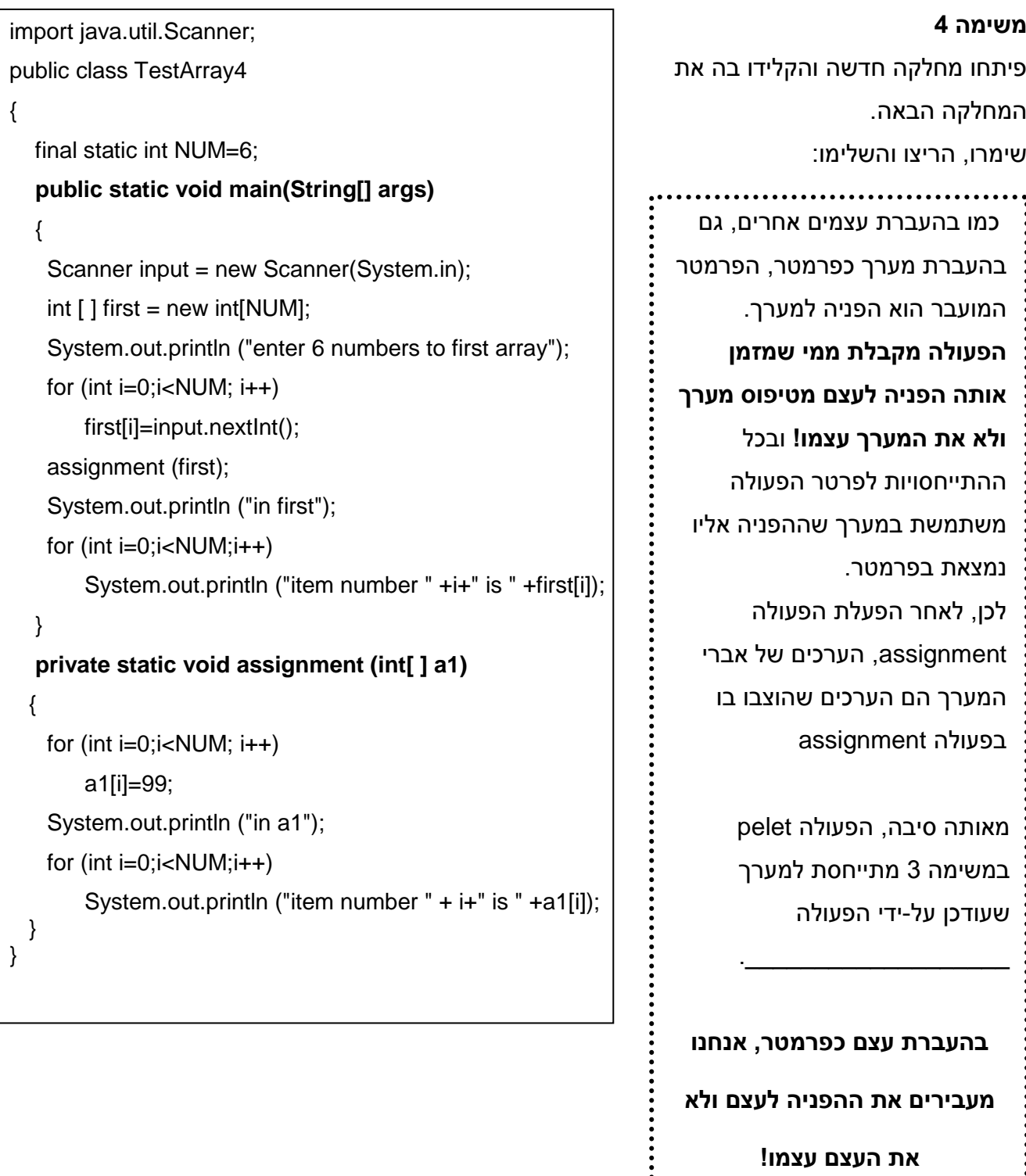

**בהעברת עצם כפרמטר, אנחנו מעבירים את ההפניה לעצם ולא את העצם עצמו!**

כתבו מחלקה שתגדיר מערך בעל 9 איברים מטיפוס מספר שלם.

המחלקה תבצע את הפעולות הבאות:

א. תציב את המספר 0 בכל האיברים של המערך.

ב. תציב את המספר 1 בכל האיברים שהמציין שלהם הוא איזוגי.

ג. תציב את המספר 2 בכל האיברים שהמציין שלהם הוא זוגי.

ד. תוסיף את המספר 3 לכל האיברים שהמציין שלהם מתחלק ב – 3 .

ה. תציג כפלט את המערך.

בסיום הרצת המחלקה,

- המספר 1 נמצא באיברים הבאים: \_\_\_\_\_\_\_\_\_\_\_\_\_\_\_\_\_\_\_\_\_\_\_\_\_\_
	- המספר 4 נמצא באיבר הבא: \_\_\_\_\_\_\_\_\_\_\_\_\_\_\_\_\_\_\_\_\_\_\_\_\_\_\_\_\_
- באיבר שהמציין שלו הוא 0 נמצא המספר: \_\_\_\_\_\_\_\_\_\_\_\_\_\_\_\_\_\_\_\_\_
- באיבר שהמציין שלו הוא 8 נמצא המספר: \_\_\_\_\_\_\_\_\_\_\_\_\_\_\_\_\_\_\_\_\_

### **משימה 6 - חלק א'**

כתבו מחלקה שקולטת מערך של 30 תוים ותו נוסף tav. המחלקה תודיע כמה פעמים tav מופיע במערך. תזכורת: קלט של תו: ;(input.next().chatAt(0

### **משימה 6 - חלק ב'**

כתבו מחלקה שקולטת מערך של 30 תוים ותו נוסף tav. המחלקה תודיע מהו המקום הראשון במערך בו מופיע התו הנוסף tav.

במקרה שהתו הנוסף אינו מופיע כלל במערך, על המחלקה להציג כפלט הודעה מתאימה.

כתבו פעמיים את הפעולה למציאת המקום הראשון ש- tav מופיע במערך. פעם אחת בעזרת לולאת מונה (for(, ופעם נוספת בעזרת לולאת כל-עוד (while(.

### **משימה 7 – חלק א'**

כתבו פעולה shiftRight שתקבל שני מערכים 1num ו- 2num באורך .20 המערך 1num מכיל מספרים שלמים. הפעולה תמלא את המערך 2num כך שאיבריו יהיו מוזזים מקום אחד ימינה ביחס למערך 1num (בנוסף, האיבר האחרון יהפוך להיות ראשון). דוגמא:

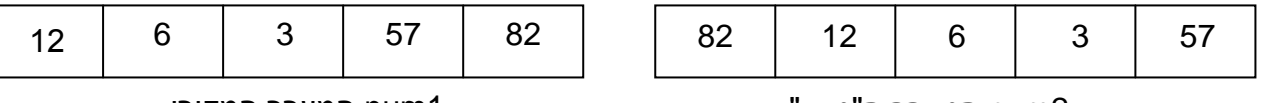

2num המערך ה"מוזז"

1num המערך המקורי

 כתבו פעולה ראשית שתבנה שני מערכים, הפעולה תקלוט 20 מספרים שלמים לאחד מהם, תזמן את הפעולה ShiftRight עם שני המערכים ו תציג כפלט את הערכים של שני המערכים.

}

### **משימה 7 – חלק ב'**

כתבו פעולה shiftLeft שתקבל **מערך אחד** באורך 20 המכיל תווים. הפעולה תזיז כל איבר מקום אחד שמאלה ביחס למקומו המקורי (בנוסף, האיבר הראשון יהפוך להיות אחרון). דוגמא:

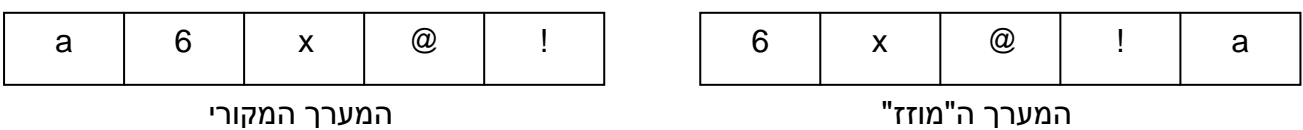

**שימו לב:** הפעם יש לבצע את התזוזה שמאלה **באותו המערך** ולא להעתיק למערך אחר!

**רמז:** יש להשתמש בהוראה: [1+i ]a = [i]

 כתבו פעולה ראשית שתבנה מערך, תקלוט אליו 20 תווים, תציג כפלט את הערכים של המערך, תזמן את הפעולה ShiftLeft ותציג כפלט את הערכים של המערך לאחר ביצוע הפעולה.

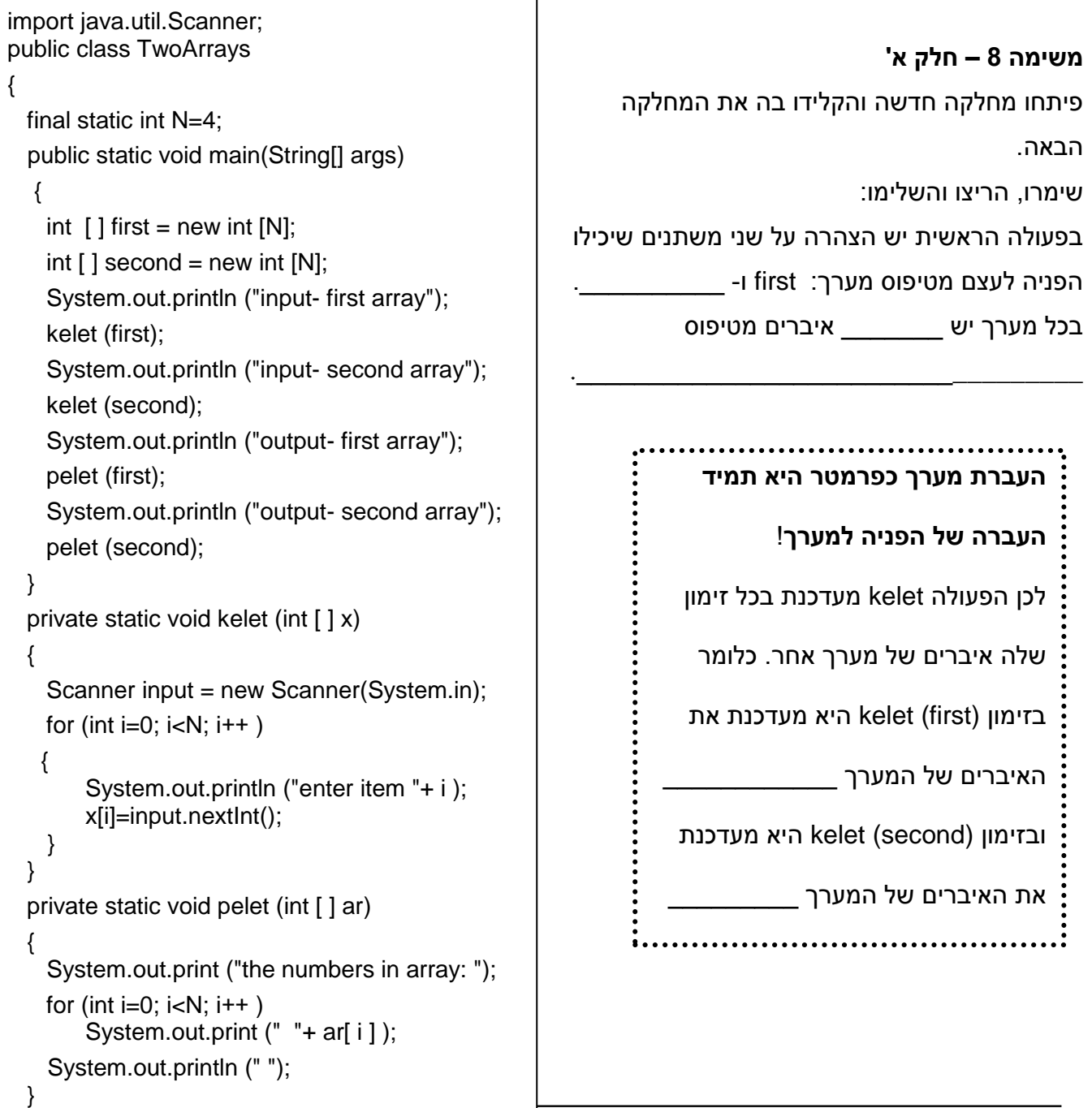

{

}

{

{

}

#### **משימה 8 – חלק ב'**  הוסיפו למחלקה את ההוראות הדרושות כך שיודפס גם הערך הגבוה ביותר בכל אחד מהמערכים. הדרכה: יש לכתוב תחילה פעולה שמקבלת מערך import java.util.Scanner; ומחזירה את הערך הגדול ביותר במערך. public class TwoArrays final static int N=4; **משימה 8 – חלק ג' public static void main(String[] args)** נשנה כעת את המחלקה כך שהמערך second { יהיו מגודל N\*.2 int  $[ ]$  first = new int  $[ N ]$ ; לשם כך, int  $[$   $]$  second = new int  $[N^*2]$ ; א. שנו את המחלקה בהתאם למחלקה הבאה. System.out.println ("input- first array"); ב. שנו בהתאם גם את החלקים שהוספתם kelet (first **, N**); בסעיף הקודם. System.out.println ("input- second array"); kelet (second **, N\*2**); הריצו את המחלקה והשלימו: System.out.println ("output- first array"); pelet (first **, N**); מספר האיברים במערכים first ו- second System.out.println ("output- second array"); pelet (second **, N\*2**); **אינו שווה** ובכל זאת **השתמשנו באותן private static void kelet (int [ ] x , int num) פעולות (**kelet, pelet) כדי לעבור על כל Scanner input = new Scanner(System.in); האיברים של שני המערכים!! for (int i=0; i<**num**; i++ ) **מסקנה:**  { System.out.println ("enter item "+ i ); אפשר להעביר לפעולה מערכים ששונים זה x[i]=input.nextInt(); } מזה ב \_\_\_\_\_\_\_\_\_\_\_\_\_\_\_\_\_\_\_\_\_\_\_\_\_ } **private static void pelet (int [ ] ar , int num)** ושווים בטיפוס של האיברים. System.out.println ("the numbers in array: "); for (int i=0; i<**num**; i++ ) System.out.print  $(" "+ ar[i] )$ ; System.out.println (" "); }

### **משימה 9 – חלק א'**

חמישה תלמידים קופצים למרחק בתחרות גמר. כל תלמיד קופץ 4 קפיצות.

כתבו מחלקה שקולטת את 4 התוצאות של כל אחד מהתלמידים. לאחר קליטת הנתונים, המחלקה תציג כפלט את ממוצע הקפיצות של כל תלמיד וכן את מספר התלמיד )0-4( שהשיג את הממוצע הגבוה ביותר. רמז: צריך לבנות מערך שיכיל את חמשת הממוצעים.

#### **משימה 9 – חלק ב'**

הוסיפו למחלקה את ההוראות הדרושות כך שתקלוט גם את השמות של התלמידים, ובמקום להציג כפלט את מספר התלמיד שהשיג את הממוצע הגבוה ביותר, הפעולה תציג כפלט את שמו. רמז: צריך לבנות מערך נוסף שיכיל את חמשת השמות. ;[5] String new = names [] String **איברים של מערך יכולים גם להכיל הפניה לעצם מטיפוס מחרוזת**

### **משימה 9 – חלק ג'**

הוסיפו למחלקה את ההוראות הדרושות כך שייתכנו מספר תלמידים שהשיגו את הממוצע הגבוה ביותר. הפעולה תציג כפלט את השמות של כל התלמידים שהשיגו את הממוצע הגבוה ביותר.

### **משימה 10 – חלק א'**

המטרה: כתיבת מחלקה שקולטת תוצאות של 14 משחקי הכדורגל שנערכו בשבוע מסוים )התוצאות יכולות להיות 1 או 2 או x) , וכן את טופס הניחושים שמילא מנחש בטוטו. לאחר קליטת הנתונים, המחלקה תבדוק כמה ניחושים היו נכונים ותציג כפלט אחת מבין 3 ההודעות הבאות: הצלחת בכל )במקרה של 14 ניחושים נכונים), כמעט מוצלח (במקרה של 12-13 ניחושים נכונים), לא הצלחת (במקרה של 11 ניחושים או פחות(. הנחיות:

- א. בפעולה הראשית, הגדירו שני משתנים שתהיה בהם הפניה למערך שמכיל 14 תווים )אחד לקליטת הטופס הנכון ואחד לקליטת הטופס שמילא המנחש(.
	- ב. הגדירו פעולה לקליטת 14 נתונים למערך.
	- ג. הגדירו פעולה לבדיקת מספר הניחושים הנכונים.
		- ד. הגדירו פעולה להדפסת ההודעה המתאימה.
			- ה. כתבו את הפעולה הראשית (main(.

### **משימה 10 – חלק ב'**

שנו את המחלקה מהסעיף הקודם כך שתתבצע עבור מספר מנחשים. לאחר שתציג כפלט הודעה מתאימה עבור מנחש יחיד, המחלקה תשאל את המשתמש אם ברצונו להמשיך. במקרה של תשובה חיובית, ייקלט טופס הניחושים של מנחש חדש ותוצג כפלט ההודעה המתאימה. התהליך יפסק כאשר המשתמש יענה כי אינו רוצה להמשיך.

שימו לב, אין צורך לקלוט את התוצאות הנכונות עבור כל מנחש.

#### **משימה 11**

כתבו מחלקה שמבצעת את הפעולות הבאות:

א. מגדירה שני מערכים באורך 7 שמכילים מספרים שלמים.

ב. מציבה בכל אחד מהאיברים של כל אחד מהמערכים מספר אקראי בתחום .10-20

ג. מודיעה עבור כל אחד מהאיברים של המערך הראשון, כמה פעמים הוא מופיע במערך השני.

הדרכה: כיתבו תחילה פעולה שמקבלת מערך באורך 7 ומספר נוסף ומחזירה את מספר הפעמים שהמספר הנוסף מופיע במערך.

© כל הזכויות שמורות, תמר פז עמוד מספר 9

```
משימה 12 – חלק א'
                                                                                     לפניכם שלד של מחלקה שקולטת ערכים 
                                                                                    לשני מערכים a ו- b, ובונה מערך חדש c
                                                                               שהוא מערך החיתוך של a ו- b . כלומר, מכיל 
                                                                                את כל הערכים שמופיעים גם ב- a וגם ב- b.
                                                                                  הנחה: בכל אחד מהמערכים, לא יופיע אותו 
                                                                                                          ערך יותר מפעם אחת.
                                                                                                      השלימו, הקלידו והריצו.
                                                                                          הסבירו מה התפקיד של המשתנה
                                                                                        ______________________ ?count
                                                                                ____________________________
                                                                                \mathcal{L}=\mathcal{L}=\mathcal{___________________________
                                                                                 אם בסיום המחלקה הערך של count הוא 
                                                                                            3 סימן ש ______________________
                                                                               _____________________________
                                                                                 אם בסיום המחלקה הערך של count הוא 
                                                                                              0 סימן ש ______________________
                                                                               \mathcal{L}=\{1,2,3,4,5\} הסבירו מה התפקיד של הלולאה המקוננת 
                                                                                                 בתוך הפעולה newArray?
                                                                                ____________________________
                                                                                \frac{1}{2} , which is the set of the set of the set of the set of the set of the set of the set of the set of the set of the set of the set of the set of the set of the set of the set of the set of the set of the set of th
                                                                                ____________________________
                                                                                                            משימה 12 - חלק ב'
                                                                                שנו את המחלקה כך שהמערך c יהיה מערך 
                                                                                         האיחוד של a ו- b. כלומר יכיל גם את 
                                                                                     הערכים שמופיעים ב- a וגם את הערכים 
                                                                               שמופיעים ב- b. ערך שמופיע בשני המערכים, 
                                                                                                        יופיע ב c רק פעם אחת.
import java.util.Scanner;
public class TwoArrays
{
  final static int N=6;
    public static void main(String[] args)
    {
    int [] a = new int [N];
    int [ ] b = new int [ N ];
     int [ ] c = new int [N];
     int count;
    kelet (a);
    kelet (b);
    count = newArray(a,b,c);pelet (c,count);
  }
  private static void kelet (int [ ] ar)
  {
     Scanner input = new Scanner(System.in);
    for (int i=0; i < N; i + + 1)
     {
       System.out.println ("enter item "+ i );
       ____________________________________;
    }
  }
  private static void pelet (int [ ] ar, int count )
  {
    System.out.print ("the numbers in array: ");
    for (int i=0; i<count; i++)
         System.out.print (" "+ ar[ i ]);
      System.out.println (" ");
  }
  private static int newArray (int [ ] a, int [ ] b, int [ ] c)
  {
     int count = 0;
    for (int i= 0; i < N; i++)
       for (int j= 0; j<<br>__________; j++)
         if (a[i] == b[j]) \{c[count] = a[i]; count ____________; 
                            }
     return count;
  }
}
```
כתבו מחלקה שתגריל 50 מספרים שלמים בתחום שבין 0 לבין 10. המחלקה תחשב ותציג כפלט את מספר הפעמים שהוגרל כל מספר.

הערה: יש להשתמש **במערך של מונים**.

### **משימה 14**

כתבו פעולה שתקלוט 30 מספרים שלמים חיוביים. לאחר קליטת הנתונים, הפעולה תודיע כמה מהמספרים הנקלטים מסתיימים ב 0, כמה מסתיימים ב 1, כמה ב 2 וכן הלאה עד 9.

למשל עבור הקלט )בדוגמה 14 מספרים(: 10 100 55 11 234 877 67 97 99 13 100 99 765 12 הפעולה תודיע:

> 3 מספרים מסתיימים ב 0 1 מספרים מסתיימים ב 1 1 מספרים מסתיימים ב 2 1 מספרים מסתיימים ב 3 1 מספרים מסתיימים ב 4 2 מספרים מסתיימים ב 5

0 מספרים מסתיימים ב 6 3 מספרים מסתיימים ב 7 0 מספרים מסתיימים ב 8

2 מספרים מסתיימים ב 9

הערה: יש להשתמש **במערך של מונים**.

שלם של פעמים). למשל, המערך הבא הוא מערך "יפה":

כתבו פעולה ראשית שתקלוט איברים למערך באורך N ותציג

### **משימה 15**

מערך יקרא מערך "יפה" אם איבריו הם רצף של שלושה מספרים החוזרים על עצמם )יתכן כי לא מספר

**5** 7 8 **5** 7 8 **5** 7 8 **5** 7

כפלט הודעה האם המערך הוא מערך "יפה" או שאינו "יפה". N הוא קבוע שיוגדר בתחילת המחלקה. כתבו תחילה פעולה משנית שתקבל הפניה למערך, תחזיר true אם המערך הוא "יפה", ותחזיר false אחרת.

### **משימה 16 – חלק א'**

כתבו פעולה פנימית onlyOne שתקבל מערך של מספרים שלמים בתחום לא ידוע שיש ערכים שמופיעים בו יותר מפעם אחת. הפעולה תבנה ותחזיר מערך חדש שבו כל אחד מהערכים של המערך שהתקבל כפרמטר, יופיע פעם אחת בלבד.

הקפידו שאורך המערך המוחזר יהיה כמספר הערכים שיש להכניס אליו.

חתימה של פעולה שמקבלת מערך ומחזירה מערך: **( ar [ ] int (onlyOne [ ] int static private**

### **משימה 16 – חלק ב'**

כתבו פעולה ראשית שתגריל ערכים בתחום 0-10 למערך בגודל N, תדפיס את הערכים של המערך, תפעיל עליו את הפעולה onlyOne ותדפיס בשנית את הערכים של המערך.

רמז: הזימון של הפעולה הפנימית יהיה כך: (a(onlyOne=a

## **מערך שכל איבר בו מכיל הפניה לעצם**

```
import java.util.Scanner;
public class HighJump
 { 
    // The attributes of the class
    private String name;
    private double high;
    Scanner input = new Scanner(System.in);
   // A constructor for the class
    public HighJump ( )
    {
       System.out.println ("enter student name");
      this.name = input.next();this.high = averageHigh();
    }
    // Methods:
    public String getName()
    {
       return this.name;
    }
    public double getAverageHigh()
    { 
       return this.high;
    } 
    private double averageHigh ()
    {
       double sum =0;
      for (int i=1; i < = 4; i + +)
      {
        System.out.println ("enter result number " + i);
        sum = sum + input.nextDouble();
      }
      return (sum/4);
     }
} // end of class
                                                                                       משימה 17 – חלק א'
                                                                              לפניכם המחלקה HighJump. 
                                                                  לכל עצם מהמחלקה HighJump יש שתי 
                                                                                        תכונות: name ו ________________.
                                                                  על עצם מטיפוס HighJump ניתן לבצע 4
                                                                                                   פעולות: 
                                                                      .1 פעולה בונה שיוצרת עצם מטיפוס 
                                                              Hהפעולה כן f \neq f (אחק ). HighJump
                                                                         את האיותר) מקבלת פרמטר.
                                                                                        הפעולה מבצעת: 
                                                                   קולטת מהמשתמש שם של תלמיד 
                                                                       ומכניסה אותו לתכונה _________,
                                                                קולטת מהמשתמש ארבע תוצאות של 
                                                                       קפיצה למרחק שהתלמיד קפץ
                                                                 )באמצעות הפעולה averageHigh)
                                                                         ומכניסה לתכונה _______________ 
                                                                           את הערך הממוצע שלהן.
                                                                                      למשל עבור הקלט:
                                                                 1.63 1.54 2.00 1.35 hagar הפעולה 
                                                               תכניס לתכונה name את הערך hagar , 
                                                               ולתכונה high היא תכניס את הערך 1.63
                                                                      )שהוא הממוצע של 4 הקפיצות של הגר(.
                                                                    .2 פעולה getName שלא מקבלת אף 
                                                                 פרמטר ומחזירה את הערך של התכונה 
                                                                                   .______________
                                                                .3 פעולה getAverageHigh שלא מקבלת 
                                                                         אף פרמטר ומחזירה את ____________ 
                                                             . The contract of the contract of the contract of the contract of the contract of the contract of the contract of the contract of the contract of the contract of the contract of the contract of the contract of the contrac
                                                                .4 פעולה averageHigh שתפקידה ______
                                                              ______________________________
```
averageHigh היא פעולה בעלת הרשאה פרטית.

. The contract of the contract of the contract of the contract of the contract of the contract of the contract of the contract of the contract of the contract of the contract of the contract of the contract of the contrac

זו פעולה פנימית של המחלקה HighJump שאיננו רוצים לאפשר למשתמש להפעיל אותה.

- )File ---New --- Project.. --- Next --- הפרויקט שם הקלדת --- Next> --- Finish( חדש פרויקט פתחו
	- בפרויקט החדש, פתחו מחלקה חדשה בשם HighJump והקלידו בה את המחלקה.
	- בשלב זה, אפשר לתקן שגיאות תחביר אבל עוד אי אפשר לבדוק את המחלקה שכתבתם.

### **משימה 17 – חלק ב'**

האיברים של המערכים שהגדרנו עד כה הכילו טיפוסי נתונים שמוגדרים בשפה )למשל, מספר שלם ומספר ממשי). באותו אופן, ניתן להגדיר מערך שכל אחד מאיבריו יכיל הפניה לעצם! למשל, ההוראה הבאה: \_\_\_\_\_\_\_\_\_\_\_\_\_\_\_\_\_\_ בשם משתנה מגדירה HighJump [] student = new HighJump [5];

שיכיל הפניה לעצם מטיפוס מערך בעל \_\_\_\_\_\_\_\_\_\_\_\_\_\_\_\_ איברים. כל אחד מהאיברים יכיל הפניה לעצם מטיפוס HighJump .

**במשימה 9 ב'** כתבנו מחלקה שקולטת עבור כל אחד מחמישה תלמידים את שמו ותוצאות של ארבע קפיצות שקפץ. המחלקה הציגה כפלט את השם של התלמיד שהשיג את ממוצע הקפיצות הגבוה ביותר. למשל, עבור הקלט: 1.63 1.54 2.00 1.35 hagar

> ron 2.01 1.88 1.65 1.70 amit 1.99 2.02 1.44 1.55 dan 1.88 1.77 1.67 1.99 uri 1.44 1.88 1.76 1.65

המחלקה הציגה כפלט כי dan השיג את הממוצע הגבוה ביותר.

לפתרון המשימה הגדרנו שני מערכים. מערך אחד בו שמרנו את השמות של התלמידים, ומערך נוסף בו שמרנו את חמשת הממוצעים.

נפתור כעת את אותה המשימה אבל הפעם נשתמש במערך יחיד. כל איבר במערך יכיל הפניה לעצם שיהיו לו שתי תכונות: שם של תלמיד וממוצע הקפיצות. למשל, עבור הדוגמה לעיל, האיבר הראשון יכיל הפניה לעצם שהתכונה שם שלו תהיה hagar והתכונה גובה ממוצע תהיה .1.63 האיבר השני יכיל הפניה לעצם שהתכונה שם שלו תהיה ron והתכונה גובה ממוצע תהיה 1.81 וכן הלאה. כלומר, כל איבר במערך יכיל הפניה לעצם מטיפוס \_\_\_\_\_\_\_\_\_\_\_\_\_\_\_\_\_\_\_\_\_\_\_.

בעמוד הבא מופיע שלד של המחלקה הראשית לפתרון הבעיה.

השלימו את המחלקה.

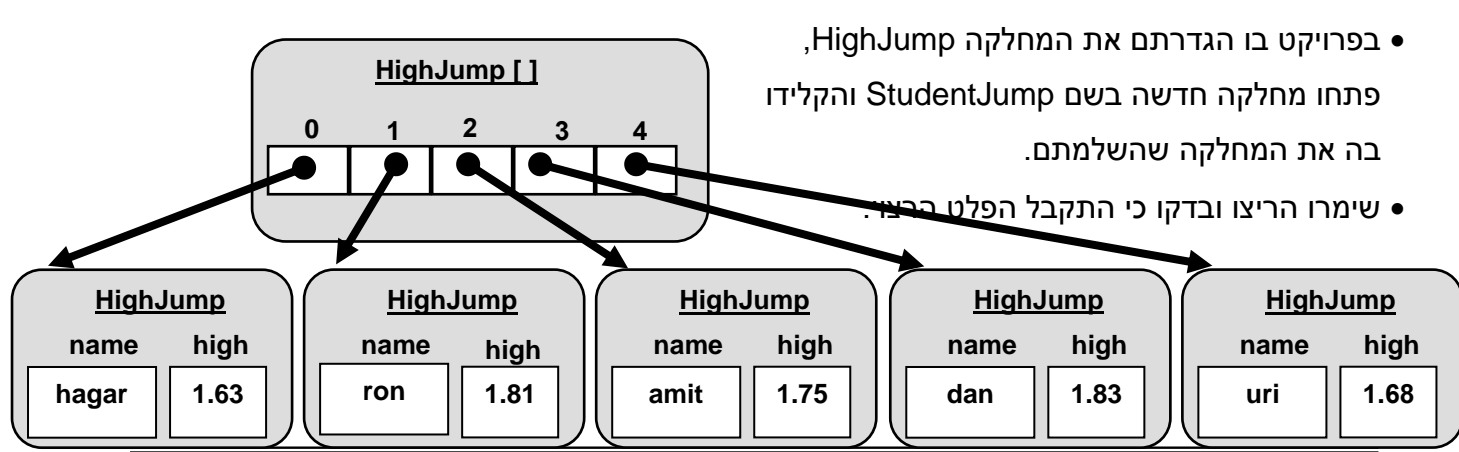

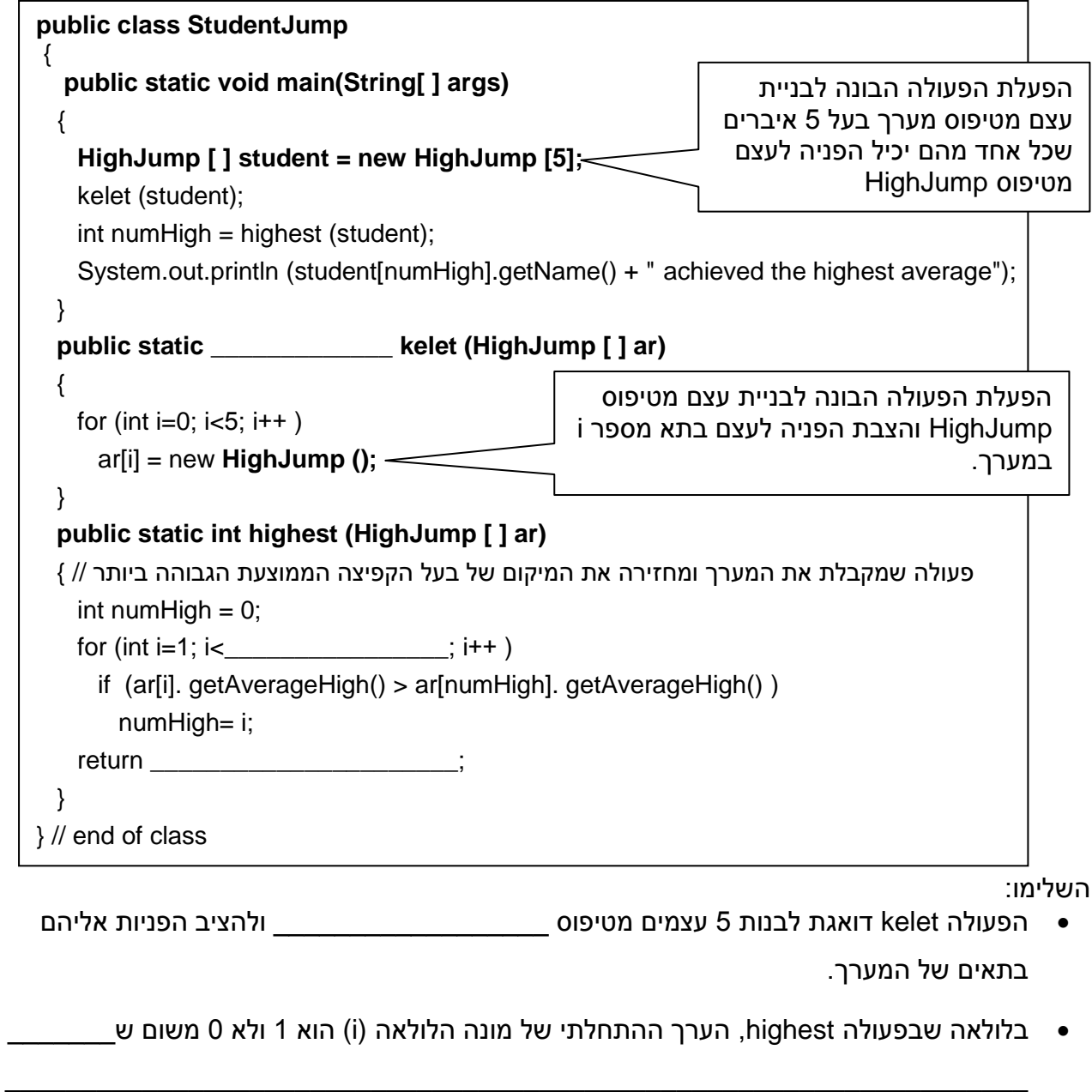

 משמעות הביטוי: ()getAverageHigh .]numHigh[ar היא הפעלת הפעולה getAverageHigh על העצם שנמצא בתא מספר numHigh במערך \_\_\_\_\_\_\_\_\_\_\_\_\_\_\_\_\_\_.

. The contribution of the contribution of  $\mathcal{L}_\mathcal{L}$  , we can consider the contribution of the contribution of  $\mathcal{L}_\mathcal{L}$ 

- אם בודקים if (ar[i]getAverageHigh() > ar[numHigh]. getAverageHigh()) :התנאי בהוראת הגובה הממוצע של העצם שנמצא בתא מספר \_\_\_\_\_\_\_\_ גדול מהגובה הממוצע של העצם שנמצא בתא מספר numHigh .
	- הפעלה של פעולה הפועלת על עצם: **)**פרמטרים**(** שם הפעולה**.**משתנה שמכיל הפניה לעצם במקרה של מערך, ההפניה לעצם נמצאת בתא של המערך!

לכן, הפעלה של פעולה: **)**פרמטרים**(** פעולה**.]**מספר תא**[** שם המערך

**איברים של מערך יכולים להכיל הפניה לעצם**! הגדרת עצם מטיפוס מערך, יצירת העצם והצבת ההפניה אליו בתוך משתנה:  **]**אורך המערך **[** טיפוס נתונים **new =** שם המשתנה **] [** טיפוס נתונים כאשר האיברים של המערך יכילו הפניה לעצם, טיפוס הנתונים הוא המחלקה. למשל, ההוראה **[5] HighJump new = student [ ] HighJump** מגדירה משתנה בשם student שיכיל הפניה לעצם מטיפוס מערך בעל 5 איברים. כל אחד מהאיברים יכיל הפניה לעצם מטיפוס HighJump . ההוראה [5] HighJump new = student [ ] HighJump מפעילה את הפעולה הבונה של המערך. **בשלב זו עוד לא נבנו** העצמים מטיפוס HighJump!! ההוראה **;() HighJump new] = i[ar** מפעילה את הפעולה הבונה של HighJump. ההוראה בונה **עצם יחיד** מטיפוס HighJump ומציבה הפניה אליו בתא מספר \_\_\_\_\_\_\_\_\_\_\_\_\_במערך. הגישה לעצמים היא באמצעות תאי המערך: **)**פרמטרים**(** פעולה**.]**מספר תא**[** שם המערך

### **משימה 18 – חלק א'**

במשרד הפנים שומרים עבור כל אחד מתושבי המדינה את מספר תעודת הזהות שלו ואת שמו. כתבו תכנית שתקלוט את האינפורמציה הזו עבור 20 תושבים. לאחר מכן התכנית תקלוט זוגות של נתונים: מספר תעודת זהות ושם. התכנית תדאג לשנות את השם של בעל תעודת הזהות לשם החדש. קליטת הנתונים תפסק עם קליטת מספר תעודת זהות שלילי (אין לקלוט שם עבור מספר זה). לסיום, התכנית תציג כפלט את רשימת מספרי הזהות והשמות המעודכנים.

לצורך פתרון המשימה נגדיר שתי מחלקות: מחלקה Citizen בה נשמור אינפורמציה עבור תושב יחיד. ומחלקה עם פעולה ראשית.

האינפורמציה שצריכים לשמור עבור כל תושב היא: מספר תעודת הזהות שלו ו \_\_\_\_\_\_\_\_\_\_\_\_\_\_.

בעמוד הבא מופיע שלד של המחלקה Citizen.

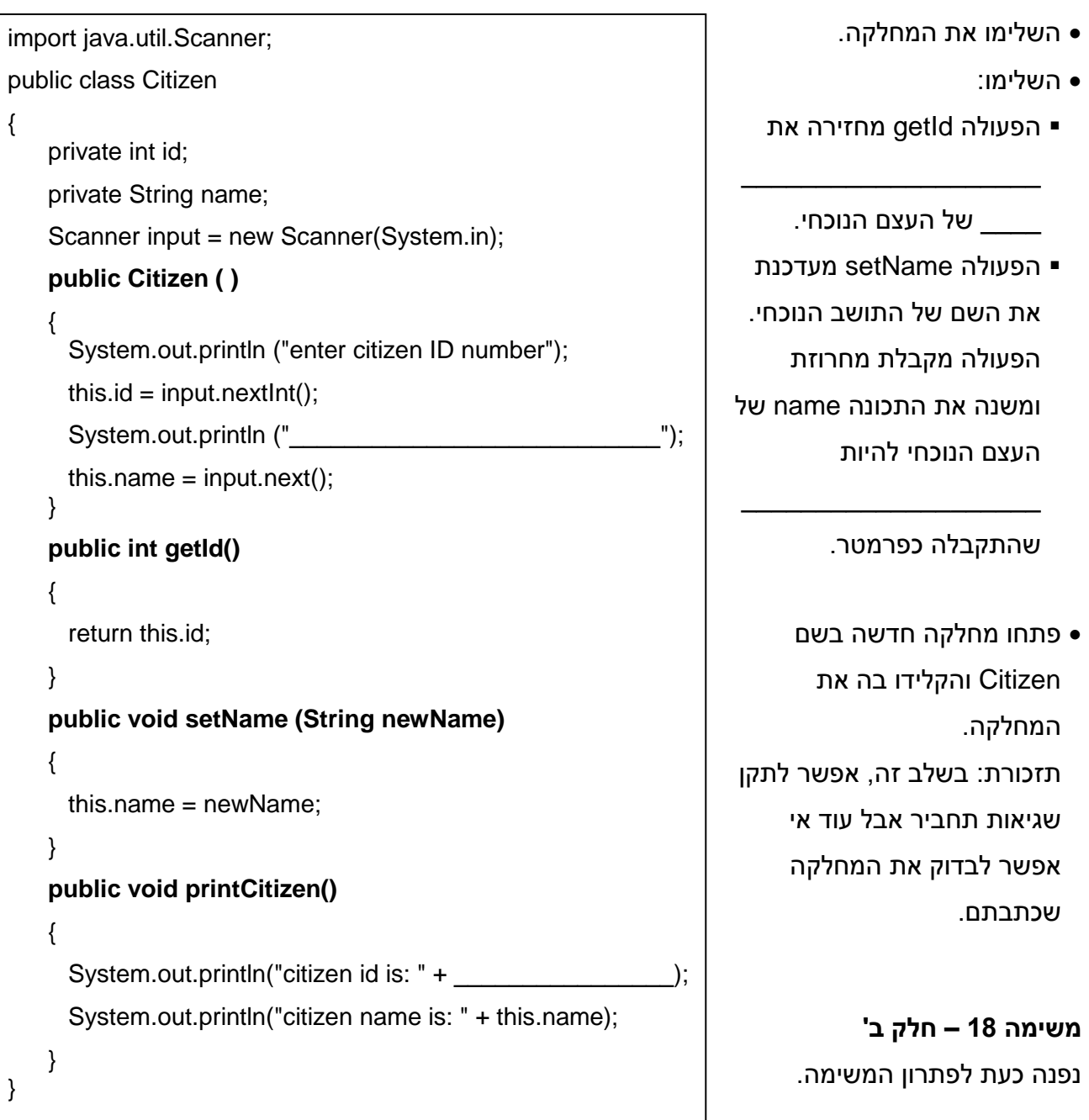

אלגוריתם לפתרון המשימה:

- .1 נגדיר וניצור מערך מגודל 20 שבכל איבר שלו תהיה הפניה לעצם מטיפוס Citizen
	- .2 ניצור 20 עצמים מטיפוס Citizen ונציב במערך את ההפניות אליהם.
		- .3 נקלוט מספר תעודת זהות.
	- .4 כל עוד המספר הנקלט \_\_\_\_\_\_\_\_\_\_\_\_\_\_\_\_\_\_\_\_\_\_\_\_\_\_\_, נבצע:
		- .4.1 נקלוט שם.
		- .4.2 נשנה את השם של בעל תעודת הזהות.
			- 4.3 נקלוט מספר תעודת זהות.
		- .5 נציג כפלט את מספרי תעודת הזהות והשמות.

```
לפניכם שלד של המחלקה הראשית )מספור 
                                                                השורות איננו חלק מהמחלקה והוא מופיע 
                                                                                      פה לצורך הדיון).
                                                                                 השלימו את המחלקה.
                                                               ההוראה )סמנו את התשובה הנכונה(
                                                                     Citizen [ ] all = new Citizen [ N ];
                                                                    .1 בונה עצם מטיפוס מערך 
                                                              .2 בונה N עצמים מטיפוס Citizen
                                                              תפקיד הלולאה שבשורות 9-10 הוא לבנות 
                                                                   _______ עצמים מטיפוס Citizen, 
                                                                 ולהציב בכל אחד מהתאים של המערך 
                                                                                   הפניה לעצם יחיד.
                                                               עצם בונה all[i]=new Citizen() ההוראה 
                                                              יחיד מטיפוס Citizen ומציבה הפניה אליו 
                                                                       בתא מספר _______ במערך.
                                                                   הוראת התנאי בשורה 23 בודקת אם 
                                                             מספר תעודת הזהות של העצם שההפניה 
                                                             אליו נמצאת בתא מספר _______ שווה ל 
                                                             . The set of the set of the set of the set of the set of the set of the set of the set of the set of the set of the set of the set of the set of the set of the set of the set of the set of the set of the set of the set of
                                                                ההוראה שבשורה 27 דואגת ל________
                                                              ____________________________
                                                             .<u>_____________________________</u>
                                                               הפעולה print עוברת על כל תאי המערך. 
                                                                         הפעולה מפעילה את הפעולה 
                                                              _____________ על כל אחד מהעצמים 
                                                                     שההפניה אליהם נמצאת במערך.
                                                                פתחו מחלקה חדשה באותו הפרויקט בו 
1 import java.util.Scanner;
2 public class MainCitizen
3 {
4 final static int N=20;
5 static Scanner input = new Scanner (System.in);
6 public static void main(String[] args)
7 {
8 Citizen [ ] all = new Citizen [N]; //בניית המערך/
9 for (int i=0; i < N; i++)
10 all[i] = new Citizen (); //התושבים יצירת
11 change (all);
12 print ( \Box);
13 }
14 private static void change (Citizen [ ] all)
15 {
16 String name;
17 int id;
18 System.out.println("enter id you want to change");
19 id=input.nextInt();
20 while (id > ____________)
21 \quad{
22 for(int i=0; i < N; i + j)
23 if(all[i].getId() == id)
24 {
25 System.out.println("enter new name");
26 name=input.next();
27 all[i].setName(name);
28 }
29 System.out.println("enter id you want to change");
30 =input.nextInt();
31 }
32 }
33 private static void print (Citizen [ ] all)
34 {
35 for(int i=0; i< \cdot ; i++)
36 all[i].printCitizen();
37 }
38 } // end class
```
הקלדתם את המחלקה Citizen והקלידו בה את המחלקה הנוכחית.

שימרו הריצו ובדקו כי התקבל הפלט הרצוי.

פעולות שפועלות על עצם יחיד כותבים במחלקה שמגדירה עצם. פעולות שמצריכות מעבר על כל העצמים כותבים במחלקה עם הפעולה הראשית כיוון שרק בה מוכר המערך שמאפשר התייחסות לכל העצמים.

### **משימה 19**

במסגרת המאמץ להגבלת הילודה בסין החליטו השלטונות לבדוק האם יש קשר בין המין של הילד הבכור לבין שמירת החוק המגביל כל משפחה לילד אחד בלבד. כתבו תכנית שתקלוט עבור כל אחת מ- 50 המשפחות שגרות בכפר הנידח "שישו" את מספר הילדים במשפחה )מספר שלם( ואת מין הילד הבכור )b או g). לאחר קליטת הנתונים התכנית תחשב ותציג כפלט:

א. ממוצע הילדים במשפחה.

ב. בכמה מהמשפחות הילד הבכור הוא בת.

ג. לכמה מהמשפחות שילדם הבכור הוא בן יש יותר ילדים מהממוצע.

### **יש להשתמש במערך של עצמים**

לשם פתרון המשימה יש להגדיר 2 מחלקות.

מחלקה ראשונה: מחלקה Family שתשמור אינפורמציה עבור משפחה אחת. האינפורמציה שיש לשמור

היא מספר הילדים במשפחה (מטיפוס \_\_\_\_\_\_\_\_\_\_\_\_\_\_\_\_\_\_\_) ומין הילד הבכור (מטיפוס \_\_\_\_

במחלקה Family יהיו 3 פעולות:

.1 פעולה בונה

- .2 פעולה שתחזיר את מספר הילדים במשפחה.
	- .3 פעולה שתחזיר את מין הילד הבכור.

מחלקה שניה: מחלקה עם פעולה ראשית שיהיה בה מערך מאורך \_\_\_\_\_\_\_\_\_\_ שבכל איבר בו תהיה

הפניה לעצם מטיפוס \_\_\_\_\_\_\_\_\_\_\_.

- פתחו פרויקט חדש, הגדירו בו את שתי המחלקות.
	- שימרו הריצו ובדקו כי התקבל הפלט הרצוי.

כתבו תכנית שתקלוט עבור כל אחד מ- 100 התלמידים בשכבת י"א את שמו, את ציון המגן שלו במתמטיקה ואת ציון הבגרות שלו במתמטיקה.

התכנית תחשב את ממוצע הערכים המוחלטים של ההפרש בין ציון המגן לבין ציון הבגרות. לאחר מכן, התכנית תציג כפלט:

- א. את השמות של התלמידים שההפרש המוחלט בין ציון המגן שלהם לבין ציון הבגרות שלהם גבוה מהממוצע המחושב.
- ב. את השם של התלמיד שההפרש המוחלט בין ציון המגן שלו לבין ציון הבגרות שלו הוא הקטן ביותר )אם מספר תלמידים השיגו את ההפרש המוחלט הקטן ביותר, התכנית תציג כפלט את השמות של כל אותם תלמידים).

למשל, עבור הקלט:

שם התלמיד: מעין, ציון מגן: 94 , ציון בגרות: 95

שם התלמיד: אמין, ציון מגן: 98 , ציון בגרות: 92

שם התלמיד: רומן, ציון מגן: 88 , ציון בגרות: 98

שם התלמיד: רעות, ציון מגן: 90 , ציון בגרות: 90

שם התלמיד: אורטל, ציון מגן: 94 , ציון בגרות: 91

התכנית תציג כפלט:

התלמידים שההפרש המוחלט בין ציון המגן לבין ציון הבגרות שלהם גבוה מהממוצע: אמין, רומן התלמידים שההפרש המוחלט בין ציון המגן לבין ציון הבגרות הוא הנמוך ביותר: רעות

הסבר: 4=5/(1+6+10+0+3) 1=10(1+6+90| , 00-90| 94-95| , 08-92| , 08-92| , 09-98| , 04-95|

רמז: הגדירו תחילה מחלקה Student שתשמור אינפורמציה עבור תלמיד אחד. האינפורמציה שיש לשמור היא \_\_\_\_\_\_\_\_\_\_\_\_\_\_של התלמיד וההפרש המוחלט בין ציון המגן שלו לבין ציון הבגרות. במחלקה Student יהיו 4 פעולות:

.1 פעולה בונה

- .2 פעולה פנימית שתקלוט את ציון המגן ואת ציון הבגרות ותחזיר את ההפרש המוחלט ביניהם.
	- .3 פעולה שתחזיר את שם התלמיד.
	- .4 פעולה שתחזיר את ההפרש המוחלט של התלמיד.

### **משימה 21 )עיבוד של שאלה מספר ,10 בחינת בגרות מדעי המחשב, קיץ תשס"ג(**

לקראת תחרות ארצית במדעי המחשב, נערכו בחינות מיון ל 1750 תלמידים. לתחרות הארצית התקבלו תלמידים שציונם בבחינת המיון גבוה מהציון הממוצע של כל הנבחנים בבחינה זו.

כתבו תכנית שתקלוט עבור כל מועמד שלושה נתונים: שמו, ציונו בבחינת המיון, ושפת התכנות המועדפת  $\alpha$ עליו (iava). עליו

התכנית תציג כפלט:

- א. את השמות של התלמידים שהתקבלו לתחרות.
- ב. את מספר התלמידים שהתקבלו לתחרות ושפת התכנות המועדפת עליהם היא java .
- ג. את השם של התלמיד שהשיג את הציון הגבוה ביותר (אם מספר תלמידים השיגו את הציון הגבוה ביותר, התכנית תציג כפלט את השמות של כל אותם תלמידים).

### **משימה 22**

במפעל להכנת חומוס הוחלט לבדוק האם כדאי לשווק חומוס עם בצל. לשם כך ערך המפעל משאל בין לקוחותיו. כל לקוח נשאל כמה ק"ג חומוס הוא צרך בשנה האחרונה והאם היה רוצה לטעום חומוס עם בצל. כתבו תכנית שתקלוט עבור כל אחד מלקוחות המפעל את שמו, את מספר ק"ג חומוס שצרך בשנה האחרונה (מספר שלם) והאם ברצונו לטעום חומוס עם בצל (true \ false). קליטת הנתונים תיפסק עם קליטת השם "zozo". אין לקלוט נתונים נוספים עבור שם זה.

**לאחר קליטת הנתונים** התכנית תחשב ותציג כפלט:

א. את השמות של הלקוחות שמעוניינים בחומוס עם בצל.

ב. כמה לקוחות צרכו יותר מ 10 ק"ג ומעוניינים בחומוס עם בצל.

למשל עבור הנתונים הבאים: שחר צרך 12 ק"ג לא מעוניין לטעום חומוס עם בצל. עיסאם צרך 4 ק"ג כן מעוניין לטעום חומוס עם בצל. שירן צרכה 9 ק"ג כן מעוניינת לטעום חומוס עם בצל. מרים צרכה 16 ק"ג לא מעוניינת לטעום חומוס עם בצל.

התכנית תציג כפלט: לקוחות שמעוניינים בחומוס עם בצל: עיסאם , שירן

0 לקוחות צרכו יותר מ 10 ק"ג ומעוניינים בחומוס עם בצל.

הנחה: למפעל יש לכל היותר 100 לקוחות.

רמז: במקרה הנוכחי, צריך לקלוט את השם של הלקוח בפעולה הראשית ולא בפעולה הבונה.

כתבו תכנית שתקלוט עבור כל אחת מהקבוצות הרשומות באיגוד הכדורסל את שמה, את מספר הניצחונות שצברה בעונה האחרונה ואת מספר ההפסדים שספגה בעונה האחרונה. קליטת הנתונים תיפסק עם קליטת השם "aaa". אין לקלוט נתונים נוספים עבור שם זה. התכנית תציג כפלט: א. את השם של הקבוצה שהיחס בין מספר הניצחונות שלה לבין סה"כ המשחקים ששיחקה הוא הגדול ביותר (אם למספר קבוצות יש את היחס הגדול ביותר. התכנית תציג כפלט את השמות של כולו). ב. את השמות של הקבוצות שהיחס בין מספר הניצחונות שלהן לבין סה"כ המשחקים ששיחקו הוא מתחת לממוצע.

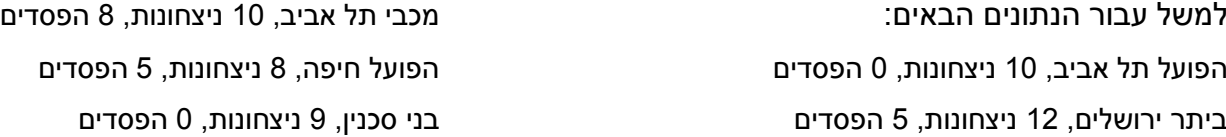

התכנית תציג כפלט: יחס גדול ביותר: הפועל תל אביב, בני סכנין יחס מתחת לממוצע: מכבי תל אביב, הפועל חיפה, ביתר ירושלים

הסבר: למכבי תל אביב יש יחס 0.555 , להפועל חיפה יחס של ,0.615 לביתר ירושלים יחס של 0.705 ולהפועל תל אביב ולבני סכנין יחס של .1

יחס ממוצע: 0.775= /5(0.555+0.615+0.705+1+1)

הנחה: באיגוד רשומות לכל היותר 30 קבוצות.

### **משימה 24**

במשרד הקליטה שומרים עבור כל משפחה שהגיעה לארץ את שם המשפחה ואת מספר הנפשות במשפחה. כתבו תכנית שתקלוט קוד.

קוד 1 משמעו שהגיעה משפחה חדשה. התכנית תקלוט שם משפחה ומספר נפשות, תבנה עצם חדש עבור המשפחה החדשה ותוסיף אותו למאגר הכללי.

קוד 2 משמעו שהגיעו עוד נפשות למשפחה שקיימת כבר במאגר. התכנית תקלוט שם משפחה ומספר נפשות ותוסיף את מספר הנפשות שנקלטו למספר הנפשות הקיים במשפחה זו.

קליטת הנתונים תפסק עם קליטת קוד 0 (אין לקלוט נתונים נוספים עבור קוד זה).

לסיום, התכנית תציג כפלט את מספר הנפשות הגדול ביותר למשפחה ואת שם המשפחה בעלת מספר נפשות זה )במידה ויש שתי משפחות או יותר בעלות מספר נפשות גדול ביותר, התכנית תציג כפלט את כל השמות הרלבנטיים(.

הנחות: .1 הקלט תקין.

- .2 לא הגיעו שתי משפחות או יותר בעלות אותו שם משפחה.
	- .3 הגיעו לארץ לכל היותר 150 משפחות.

בעמוד הבא מופיעה דוגמא להרצה של התכנית.

enter:

#### דוגמה להרצה של התכנית:

```
1- add new family 
2- add more people to existing family
0- finish
1
enter family name
shir
enter num people
3
enter: 
1- add new family 
2- add more people to existing family
0- finish
1
enter family name
gal
enter num people
6
enter: 
1- add new family 
2- add more people to existing family
0- finish
2
enter family name
gal 
enter num people to add
3
enter: 
1- add new family 
2- add more people to existing family
0- finish
1
enter family name
rozen
enter num people
Qenter: 
1- add new family 
2- add more people to existing family
0- finish
2
enter family name
shir
enter num people to add
2
enter: 
1- add new family 
2- add more people to existing family
0- finish
0
Max people in family = 9
The families are: gal , rozen
```
במפעל לייצור נעלים שומרים עבור כל סוג של נעלים את השם של הנעל ואת מספר הזוגות שיש ממנה במלאי. בכל יום אפשר לייצר במפעל רק נעלים מסוג אחד. לכן, בכל ערב בודקים מהו סוג הנעליים שיש ממנו מספר קטן ביותר של זוגות. ולמחרת מייצרים נעלים מסוג זה. אבל, במידה ויש במלאי יותר מ 100 זוגות מכל אחד מהסוגים, מייצרים נעליים מסוג חדש.

כתבו תכנה שתקלוט קוד.

קוד 1 – יוצרו מספר זוגות נעלים מסוג מסוים. במקרה זה, התכנה תקלוט את השם של הנעל ואת מספר הזוגות שיוצרו. התכנה תעדכן את המלאי בהתאם.

שימו לב, תחילה יש לבדוק האם הנעלים כבר קיימות במלאי- אם הן כבר קיימות במלאי, צריך להוסיף את מספר הזוגות שיוצרו למספר הזוגות שיש כבר במלאי. אם הנעליים עדיין לא קיימות במלאי, צריך לבנות עבורן עצם חדש.

קוד 2 – בדיקת סוג הנעל שיש לייצר למחרת. לשם כך, יש להדפיס את השם של סוג הנעל שיש ממנו הכי מעט זוגות (במידה ויש יותר מזוג אחד, עם מספר זוגות קטן ביותר, יש להדפיס את השם של אחד מהם), או הודעה כי ניתן לייצר נעלים מסוג חדש )מידה ויש יותר מ 100 זוגות מכל אחד מהסוגים(.

קוד 3 – דוח מלאי. יש להדפיס רשימה של כל השמות של סוגי הנעלים שיש במלאי, ומספר הנעלים מכל סוג. קוד 0 – סיום.

יש לשלב מסננת קלט שתוודא כי הקוד הוא בתחום הרצוי.

הנחות: .1 השמות של הנעלים משמשים כמזהים. לכן, אין שני סוגים של נעליים או יותר בעלי אותו שם.

.2 יש לכל היותר 100 סוגים של נעלים.

דוגמא להרצה של התכנה:

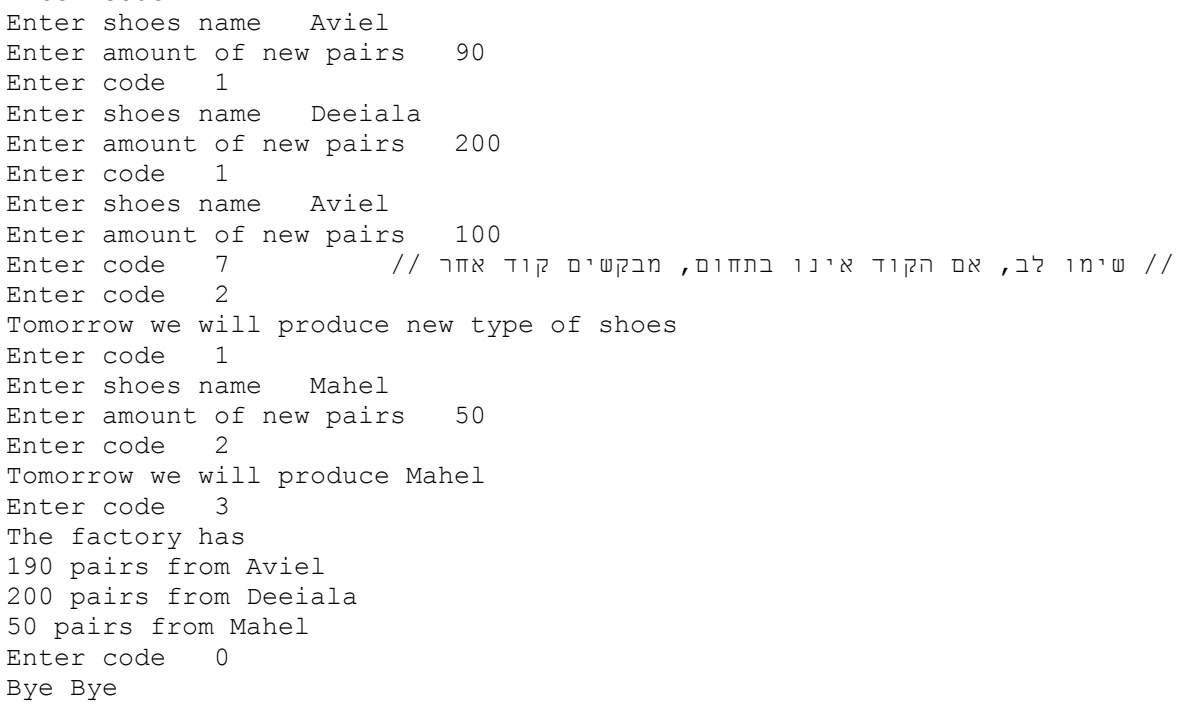

Enter code 1

בספריה העירונית שומרים עבור כל ספר את האינפורמציה הבאה:

שם הספר, שם המחבר ומספר עותקים.

כתבו תכנית שתקלוט אינפורמציה עבור הספרים בספריה. קליטת הנתונים תפסק עם קליטת שם ספר

'kuku( 'אין לקלוט נתונים נוספים עבור שם זה(.

לאחר מכן התכנית תציג כפלט:

א. שם המחבר שיש בספריה מספר רב ביותר של ספרים שונים שכתב )במידה ויש שני מחברים או יותר שכתבו מספר רב ביותר של ספרים, התכנית תציג כפלט את כל השמות הרלבנטיים).

ב. המספר הכללי של ספרים בספריה (סך כל העותקים).

הנחה: יש בספריה לכל היותר 300 ספרים שונים.